## EEL 5722C Field-Programmable Gate Array Design

#### Lecture 14: Introduction to SystemC\*

Prof. Mingjie Lin

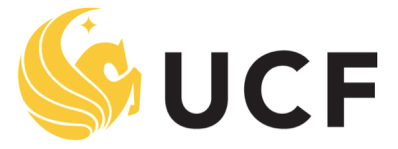

**Stands For Opportunity** 

1 \* SystemC Tutorial, Silvio Veloso

# **Outline**

- Needed tools
- Starting example
- Introduction
- SystemC highlights
- Differences
- Modules, processes, ports, signals, clocks and data types

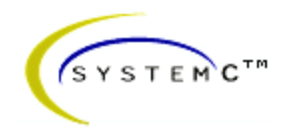

# **Needed tools**

- SystemC library package v2.0.1 Download in www.systemc.org
- Linux platform
- GCC compiler
- GTKWave Waveform tool
- some text editor

## Install SystemC

See Course Webpage

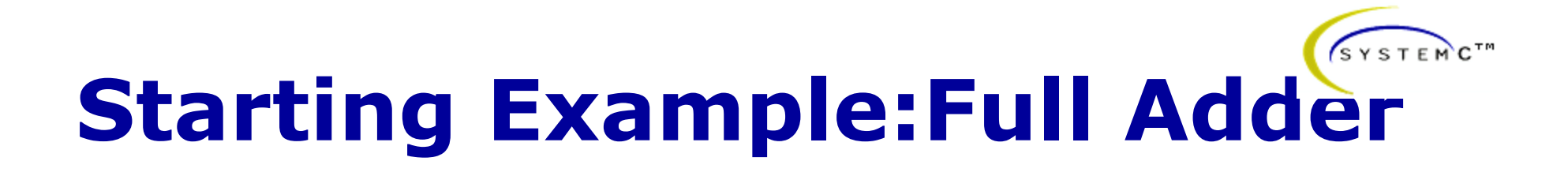

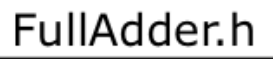

```
SC_MODULE(FullAdder){
```

```
sc in<sc uint<16> > A:
sc_in < sc_uint < 16 > B;
sc out<sc uint<17> > result;
```

```
void dolt( void );
```
};

```
SC CTOR(FullAdder) {
```

```
SC_METHOD(dolt);
  sensitive << A:
  sensitive << B;
```
FullAdder.cpp

|void FullAdder::dolt( void ) { sc int<16 $>$  tmp A, tmp B; sc int<17> tmp  $R$ ;

```
tmp A = (sc int < 16) A.read();
tmp B = (sc int < 16) B.read();
```
tmp  $R = \text{tmp } A + \text{tmp } B;$ 

result.write( (sc\_uint<16>) tmp\_R.range(15,0) );

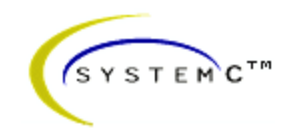

# **Introduction**

- *What is SystemC ?* 
	- SystemC is a C++ class library and methodology that can effectively be used to create a cycleaccurate model of a system consisting of software, hardware and their interfaces.

# SYSTEMC<sup>TM</sup>

# **Introduction**

- *Where can I use SystemC ?* 
	- In creating an executable specification of the system to be developed.
- *What should I know to learn SystemC ?* 
	- Notions of C++ programming and VHDL helps you a lot.

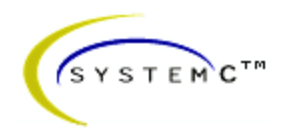

# **SystemC highlights**

- Supports hardware and software co-design
- Developing an executable specification avoids inconsistency and errors
- Avoids wrong interpretation of the specification
- SystemC has a rich set of data types for you to model your systems
- It allows multiple abstraction levels, from high level design down to cycle-accurate RTL level

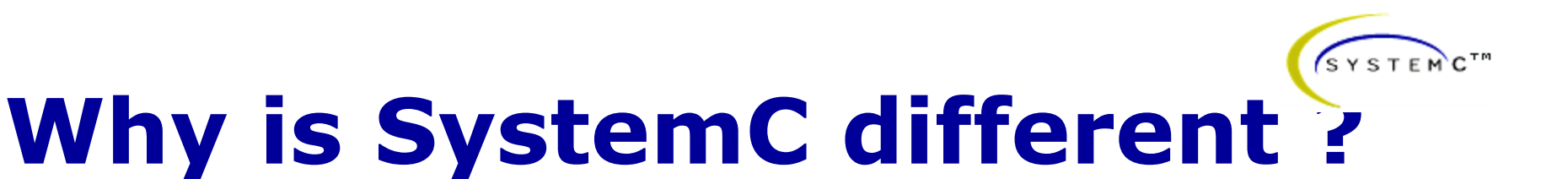

• Current design methodology

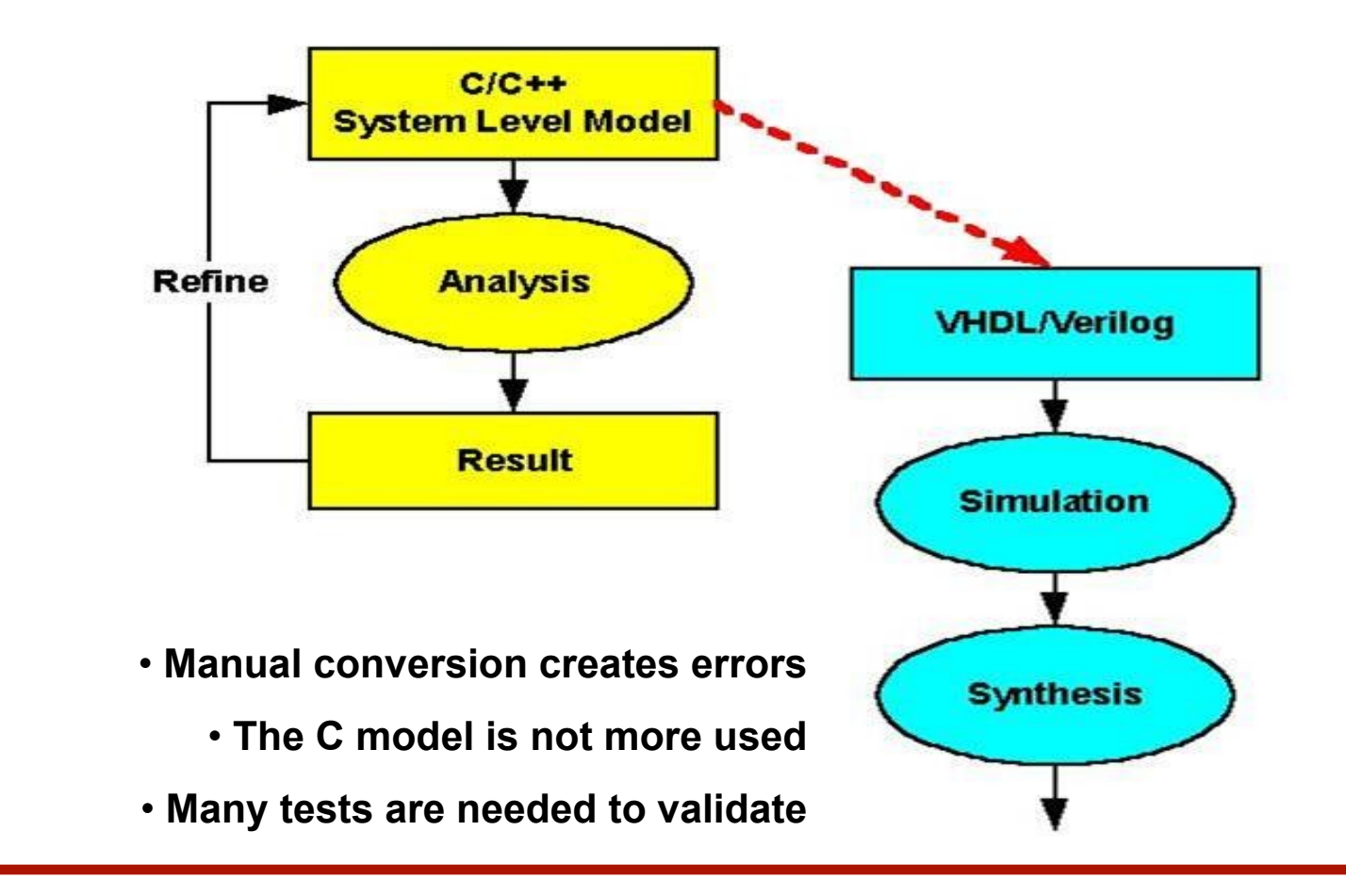

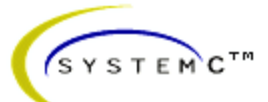

# **Why is SystemC different ?**

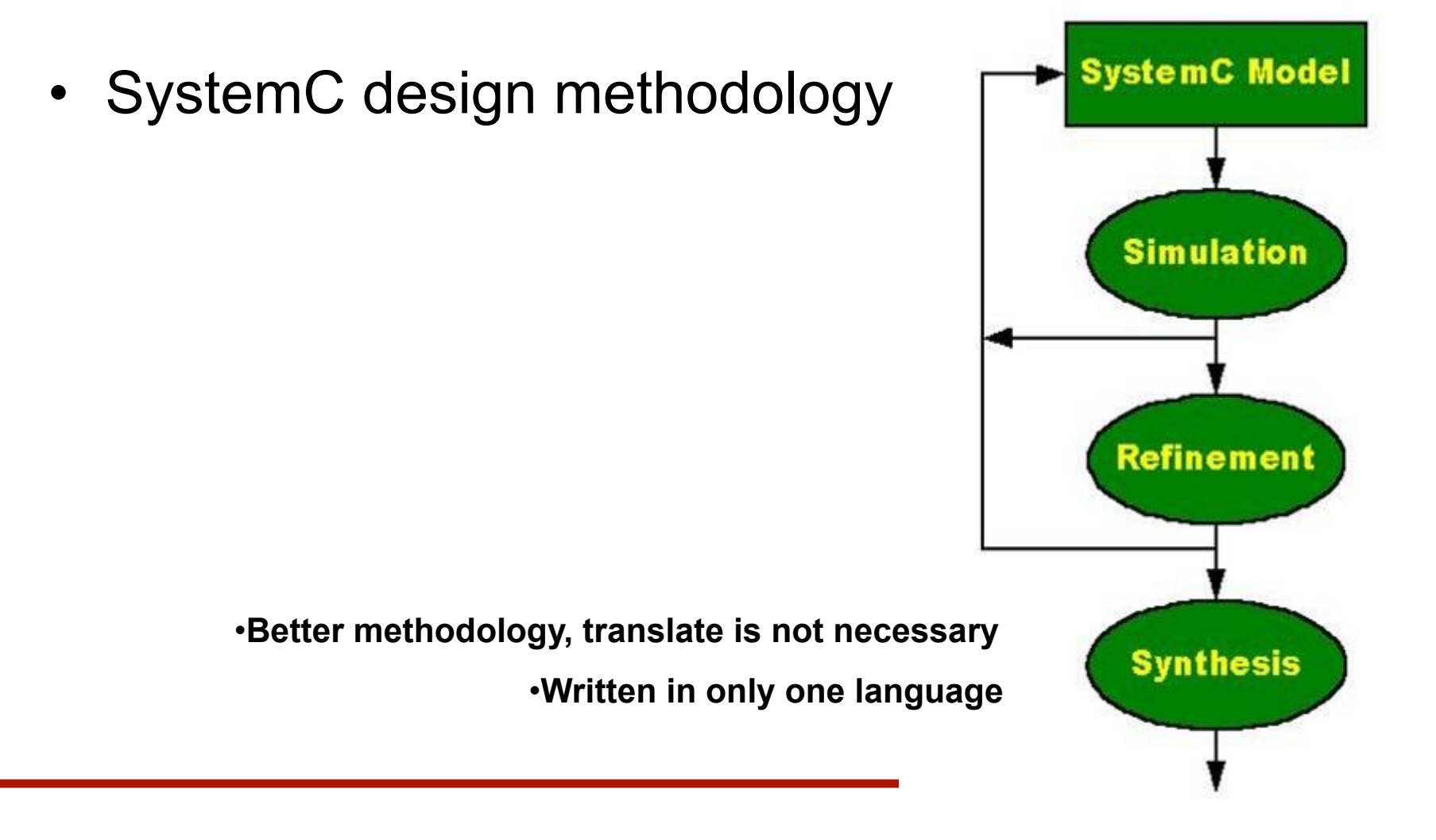

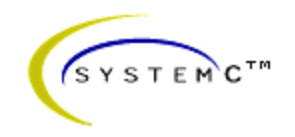

- Modules are the basic building blocks to partition a design
- Modules allow to partition complex systems in smaller components
- Modules hide internal data representation, use interfaces
- Modules are classes in  $C++$
- Modules are similar to "entity" in VHDL

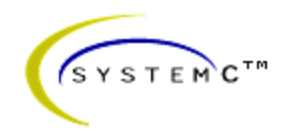

#### SC\_MODULE(module\_name) { // Ports declaration // Signals declaration // Module constructor : SC\_CTOR // Process constructors and sensibility list // SC\_METHOD // Sub-Modules creation and port mappings // Signals initialization }

**They can contain ports, signals, local data,** 

**other modules, processes and constructors.** 

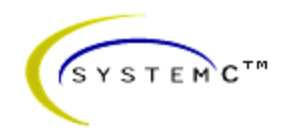

- Module constructor
- Similar to *"architecture*" in VHDL

Example: Full Adder constructor

```
SC_CTOR(FullAdder){
     SC_METHOD(doIt);
       sensitive << A;
       sensitive << B;
  }
```
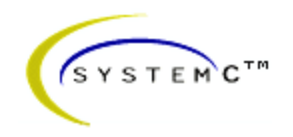

- Sub-modules instantiation:
- Instantiate module

*Module\_type Inst\_module* ("*label*");

• Instantiate module as a pointer *Module\_type* \**pInst\_module*; // *Instantiate at the module constructor SC\_CTOR pInst\_module* = new *module\_type* ("*label*");

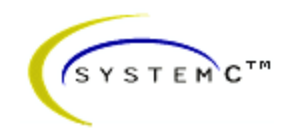

# • How to connect sub-modules?

- Named Connection or
- Positional Connection

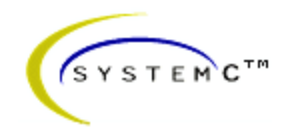

• Named Connection

 $Inst\_module.a(s);$  $Inst\_module.b(c);$  $Inst\_module.q(q);$ 

 $plnst_model \rightarrow a(s);$  $pInst\_module \rightarrow b(c);$ pInst\_module ->  $q(q)$ ;

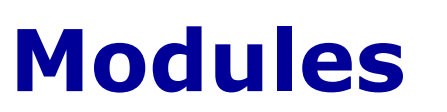

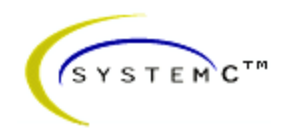

• Positional Connection

 $Inst\_module \ll s \ll c \ll q;$ <br>(\*plnst\_module)(s,c,q);

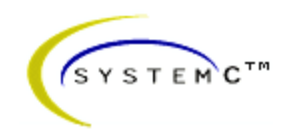

- Internal Data Storage
- Local variables: can not be used to connect ports
- Allowed data types
	- C++ types
	- SystemC types
	- User defined types

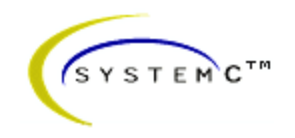

• Example: Mux 2:1

```
SC_MODULE( Mux21 ) {
  sc in< sc uint<8> > in1;
  sc_in < sc_uint < 8 > > in2;sc_in < bool >selection;
  sc_out< sc_uint<8> > out;
  void doIt( void );
  SC_CTOR( Mux21) {
     SC_METHOD( doIt );
       sensitive << selection;
       sensitive << in1;
       sensitive << in2;
  }
};
```
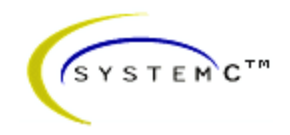

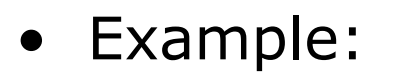

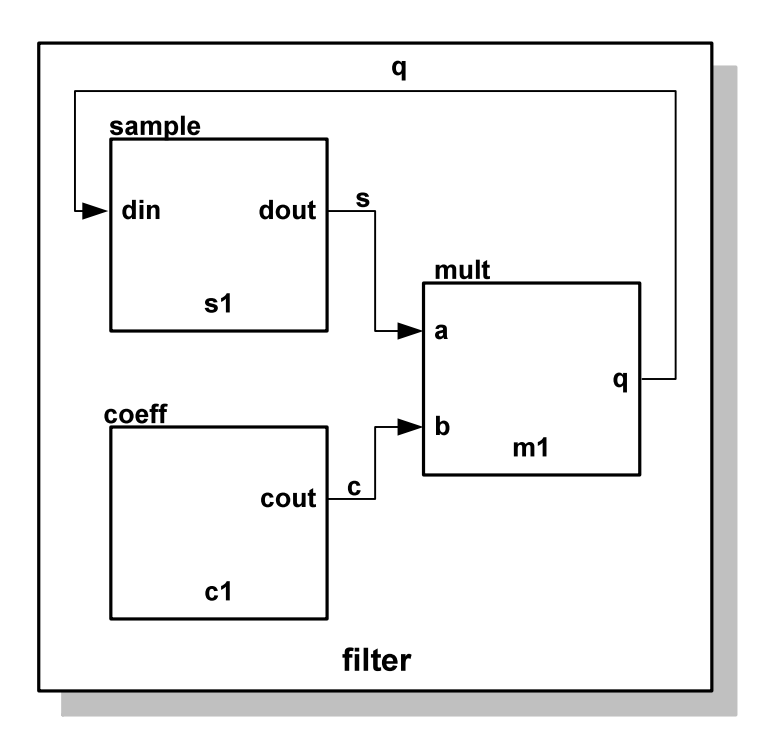

#### SC\_MODULE(filter) {

// Sub-modules : "components" sample  $*s1$ ;  $coeff * c1;$ mult  $*m1;$ 

sc\_signal<sc\_uint  $32$ > > q, s, c; // Signals

// Constructor : "architecture" SC\_CTOR(filter) {

> // Sub-modules instantiation and mapping  $s1$  = new sample ("s1");  $s1$ ->din(q); // named mapping  $s1$ ->dout $(s)$ ;

 $c1$  = new coeff("c1");  $c1$ ->out(c); // named mapping

 $m1 = new mult ("m1")$ ;  $(*m1)(s, c, q)$ ; // Positional mapping

 $\mathcal{E}$ 

}

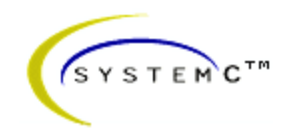

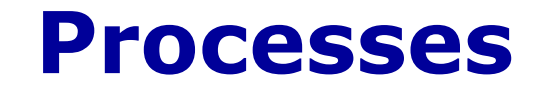

- Processes are functions that are identified to the SystemC kernel. They are called if one signal of the sensitivity list changes its value.
- Processes implement the funcionality of modules
- Processes are very similar to a C++ function or method
- Processes can be Methods, Threads and CThreads

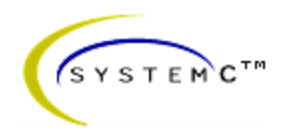

#### **Processes**

#### • Methods

When activated, executes and returns

- SC\_METHOD(process\_name)

#### • Threads

Can be suspended and reactivated

- wait() -> suspends
- one sensitivity list event -> activates
- SC\_THREAD(process\_name)

#### • CThreads

Are activated in the clock pulse

- SC\_CTHREAD(process\_name, clock value);

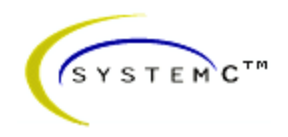

#### **Processes**

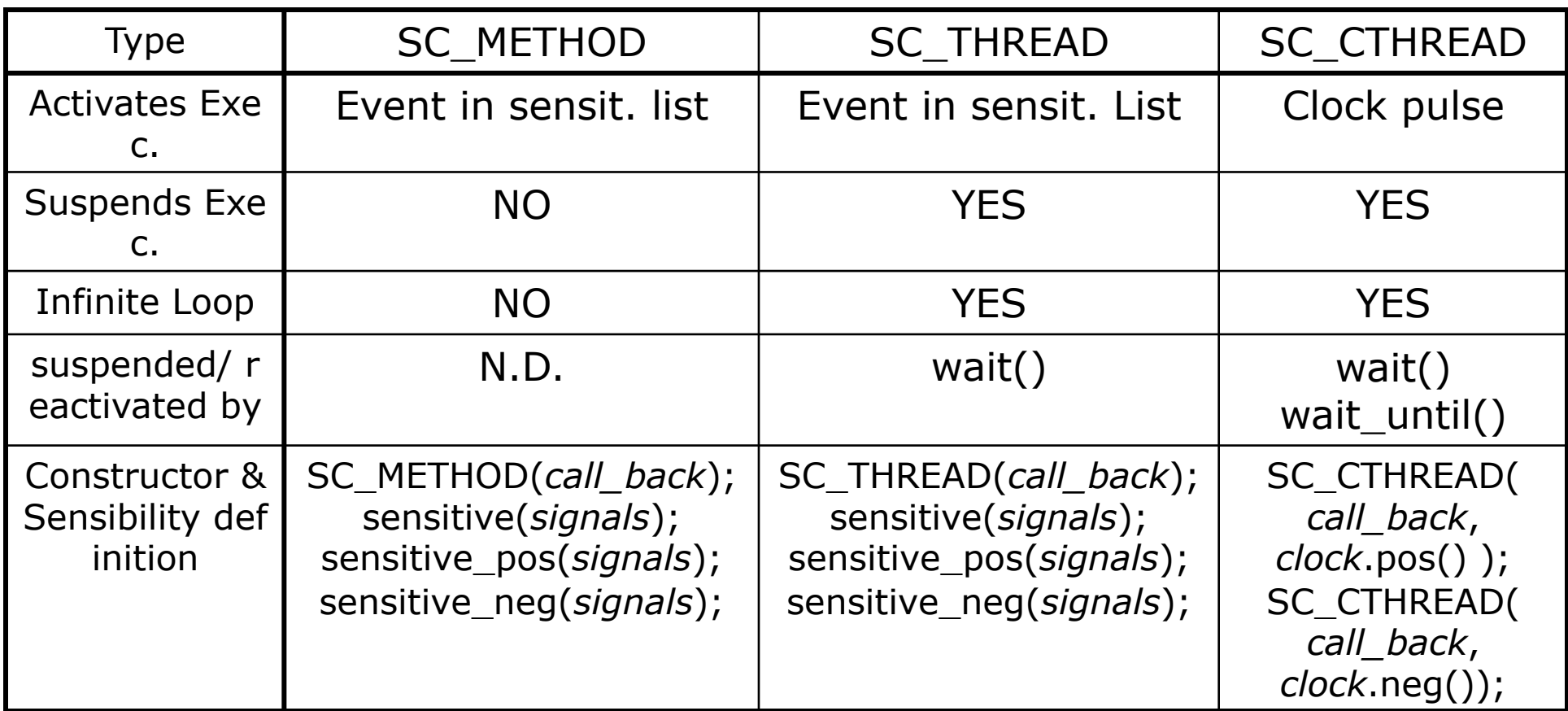

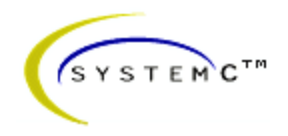

#### **Processes**

Y

п

• Process Example

Into the .H file

void doIt( void );

}

```
SC_CTOR( Mux21) {
```
SC\_METHOD(doIt); sensitive << selection; sensitive  $<<$  in1; sensitive  $<<$  in2;

Into the .CPP file

```
void Mux21::doIt(void) {
```

```
sc_uint<8> out_tmp;
```

```
if( selection.read() ) \{out\_tmp = in2.read();
\} else \{out\_tmp = in1.read();
}
out.write( out_tmp );
```
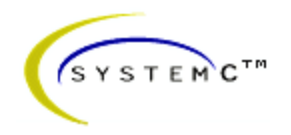

# **Ports and Signals**

- Ports of a module are the external interfaces that pass information to and from a module
- In SystemC one port can be *IN*, *OUT* or *INOUT*
- Signals are used to connect module ports allowing modules to communicate
- Very similar to ports and signals in VHDL

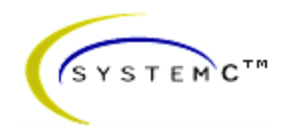

# **Ports and Signals**

- Types of ports and signals:
	- All natives C/C++ types
	- All SystemC types
	- User defined types
- How to declare
	- IN : sc\_in<*port\_typ*>
	- OUT : sc\_out<*port\_type*>
	- Bi-Directional : sc\_inout<*port\_type*>

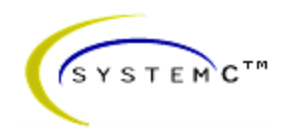

# **Ports and Signals**

- How to read and write a port ?
	- Methods *read( );* and *write( );*
- Examples:
	- $-$  in\_tmp = in.read(); //reads the port in to in\_tmp
	- out.write(out\_temp); //writes out\_temp in the out port

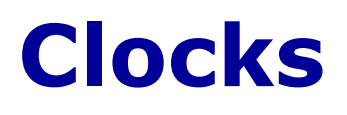

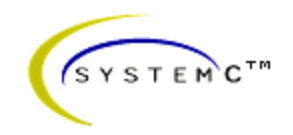

- Special object
- How to create ?
	- sc\_clock *clock\_name* (

 "*clock\_label*", *period*, *duty\_ratio*, *offset*, *initial\_value* );

- Clock connection f1.clk( clk\_signal ); //where f1 is a
- Clock example:

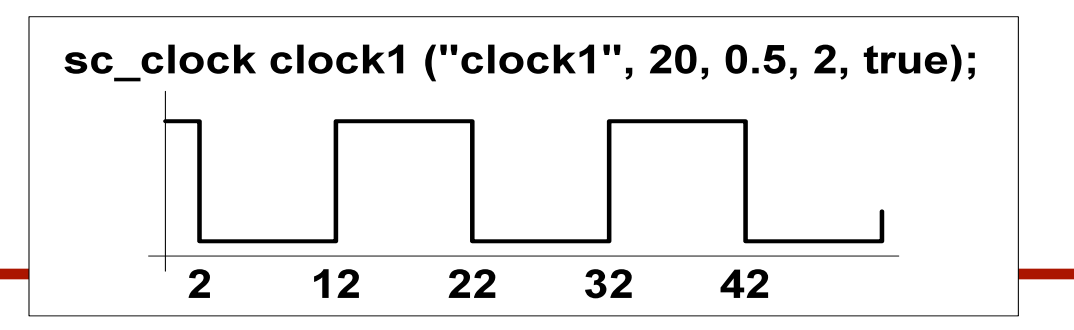

#### Hello World!

```
// All systemc modules should include systemc.h header file
 2 #include "systemc.h"
 3 // Hello_world is module name
   SC_MODULE (hello_world) {
 \overline{4}SC_CTOR (hello_world) {
 5
        // Nothing in constructor
 \begin{array}{c} 6 \\ 7 \\ 8 \\ 9 \end{array}\mathcal{F}Void say_hello() {
        //Print "Hello World" to the console.
        cout << "Hello World.\n",
1011
     \rightarrow12 };
13
14 // sc main in top level function like in C++ main
15 int SC_main(int arge, char* argv[]) {
     hello_world hello("HELLO");
16
     // Print the hello world
17
18
     hello.say_hello();
19
     return (0);20 }
```
#### counter

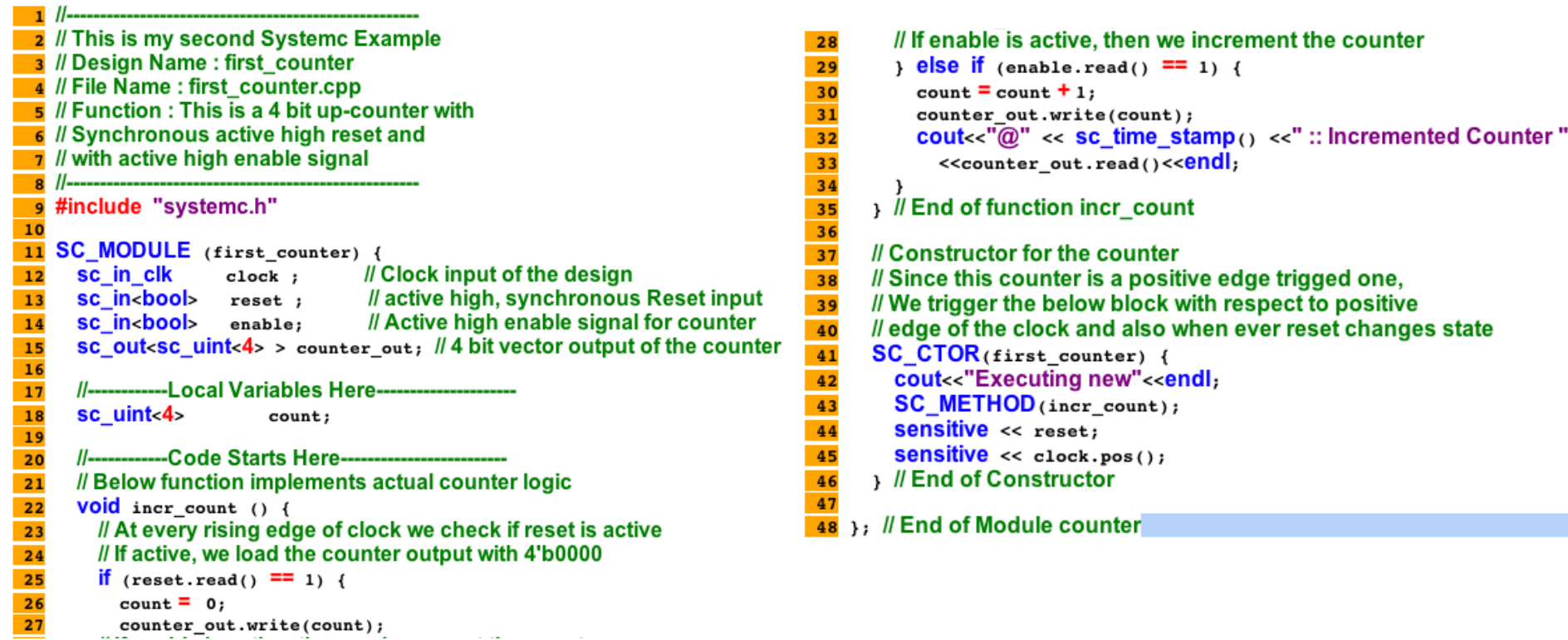

#### Final issues

- Come by my office hours (right after class)
- Any questions or concerns?